## Developed by:

**UTRON COMPUTERS** 

PO- Howly, Dist.- Barpeta, Assam - 781316 Ph: 91 3666 288081(O), 9435206227(M), 9954255211(M) Copyright (c) 2016- Utron Computers. All right reserved.

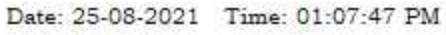

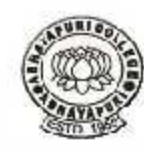

## **Abhayapuri College**

P.O. - Abhayapuri, Dist. - Bongaigaon, Assam

Website: www.abhayapuricollege.in

## **Login Form**

 $\circ$ 

草

CHOSE

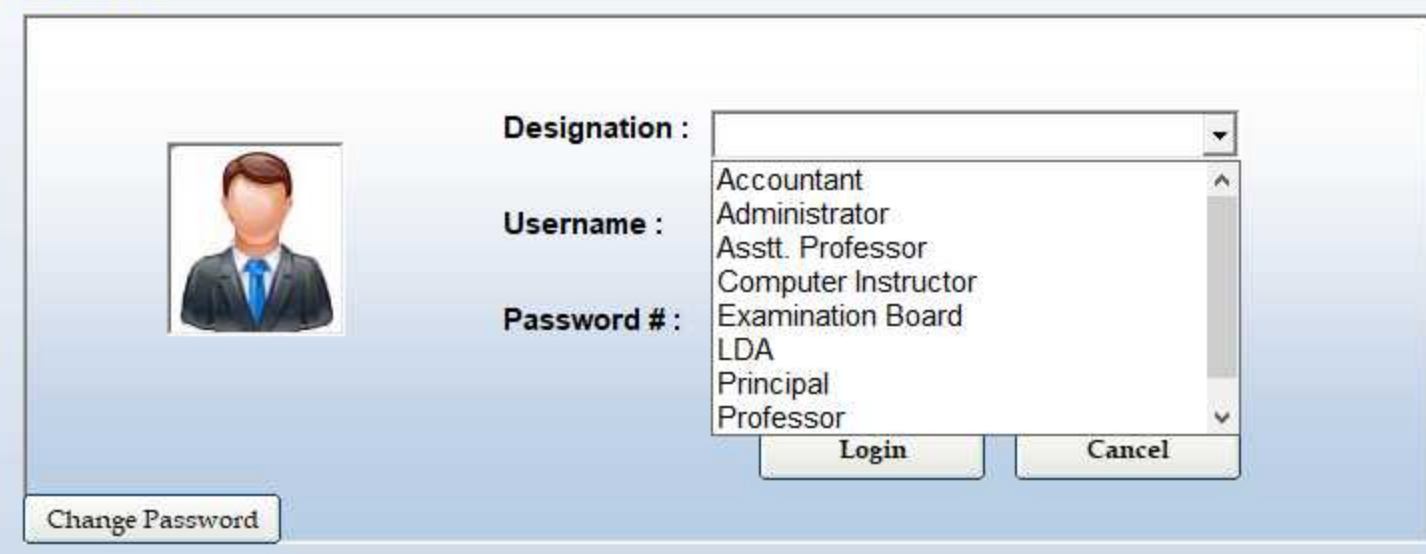

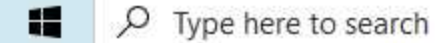

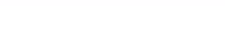

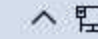

 $\land$  P  $\Box$  do ENG  $^{13:07}_{25-08-2021}$   $\Box$ 

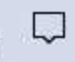

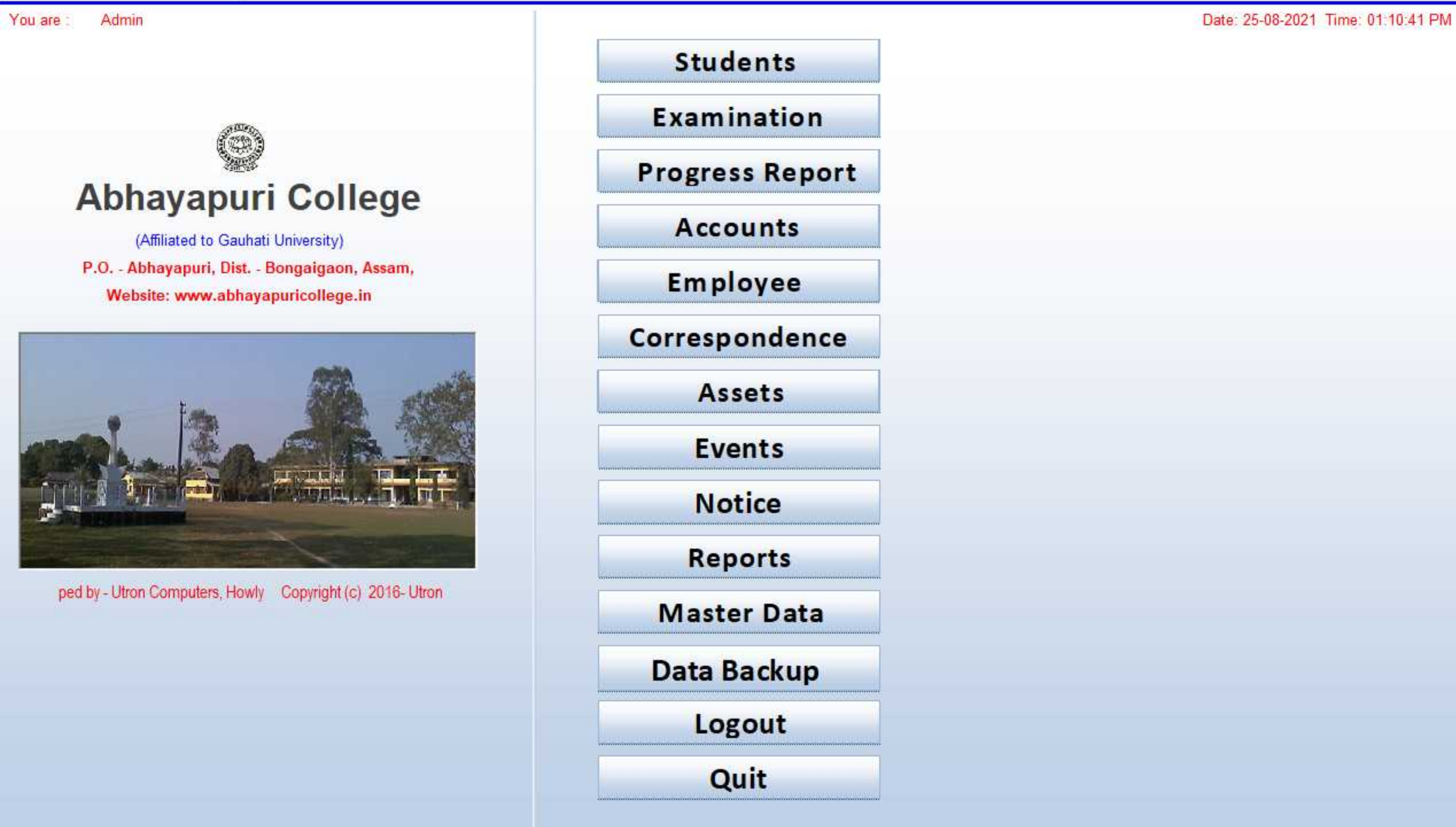

 $\overline{\mathbf{X}}$ 

 $\bullet$ 

 $\circ$ 

車

Œ

 $\mathbb{R}$ 

白

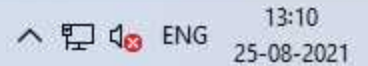

 $\Box$ 

 $\times$ 

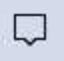

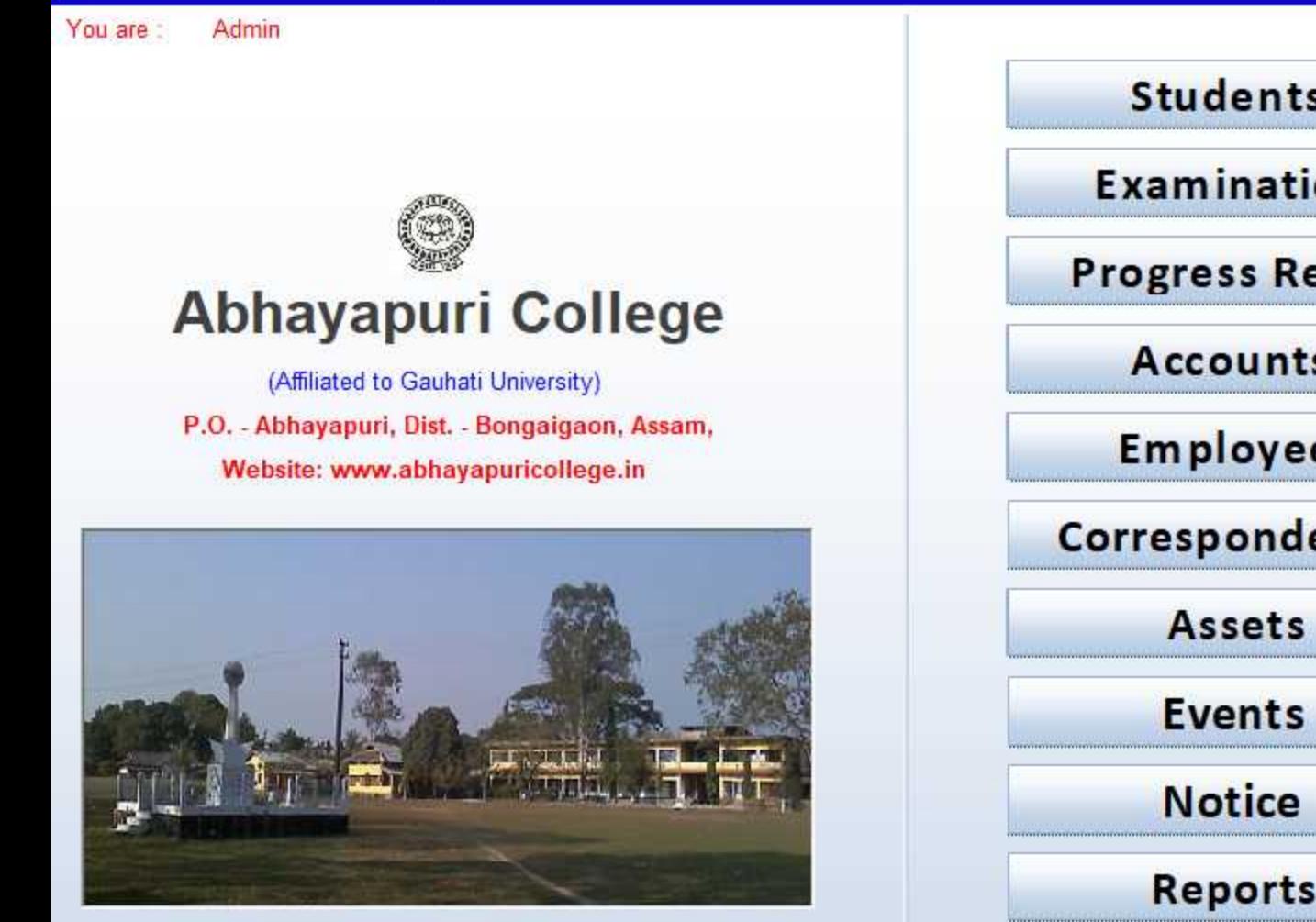

 $\circ$ 

車

right reserved.AutoAcademic - Software for College Office Automation

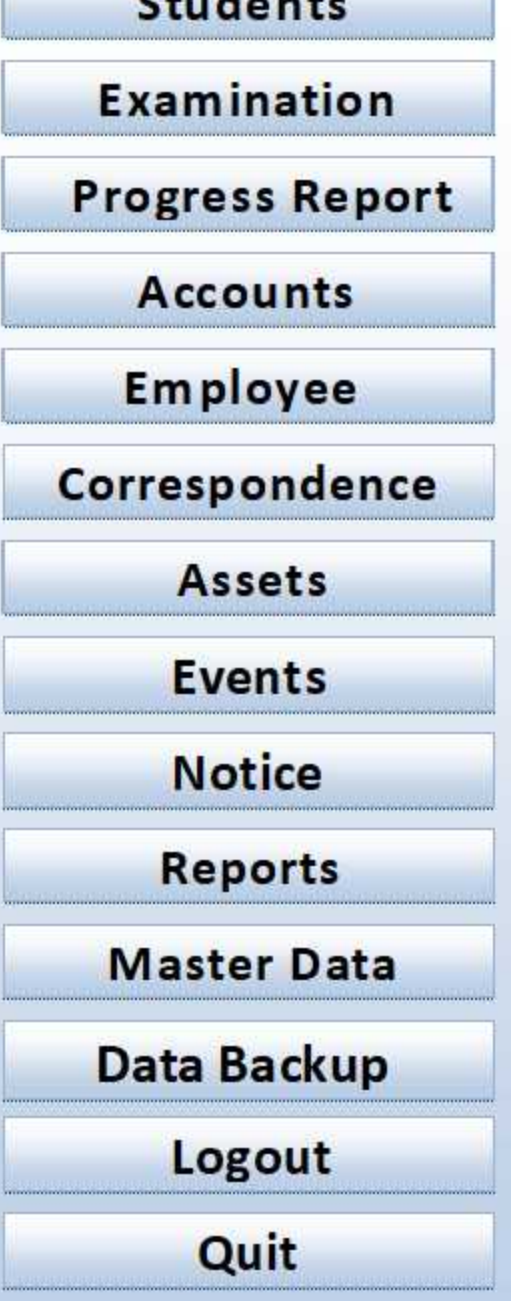

 $\mathbb{Z}$ 

Ø.

 $\mathbf{X}$ 

Date: 25-08-2021 Time: 0

Merit List / Selection List for College Adm **College Admission** Move Data to 2nd, 4th, 6th Sem (Without F **Hostel Admission Modify Admission Fees Modify Student's Details Alter Subject Combination Class Attendance Records** Form Fillup for Final Examination (Regula Form Fillup for Arrear / Repeat / Betterme Data for Statement of Candidates Subject-wise Form Fill up List **Enter Marks of Final Examination Scholarships Misc. Fee Collection from Students Misc. Collection from others Print Students' Identity Cards College Admission (CBCS)** 

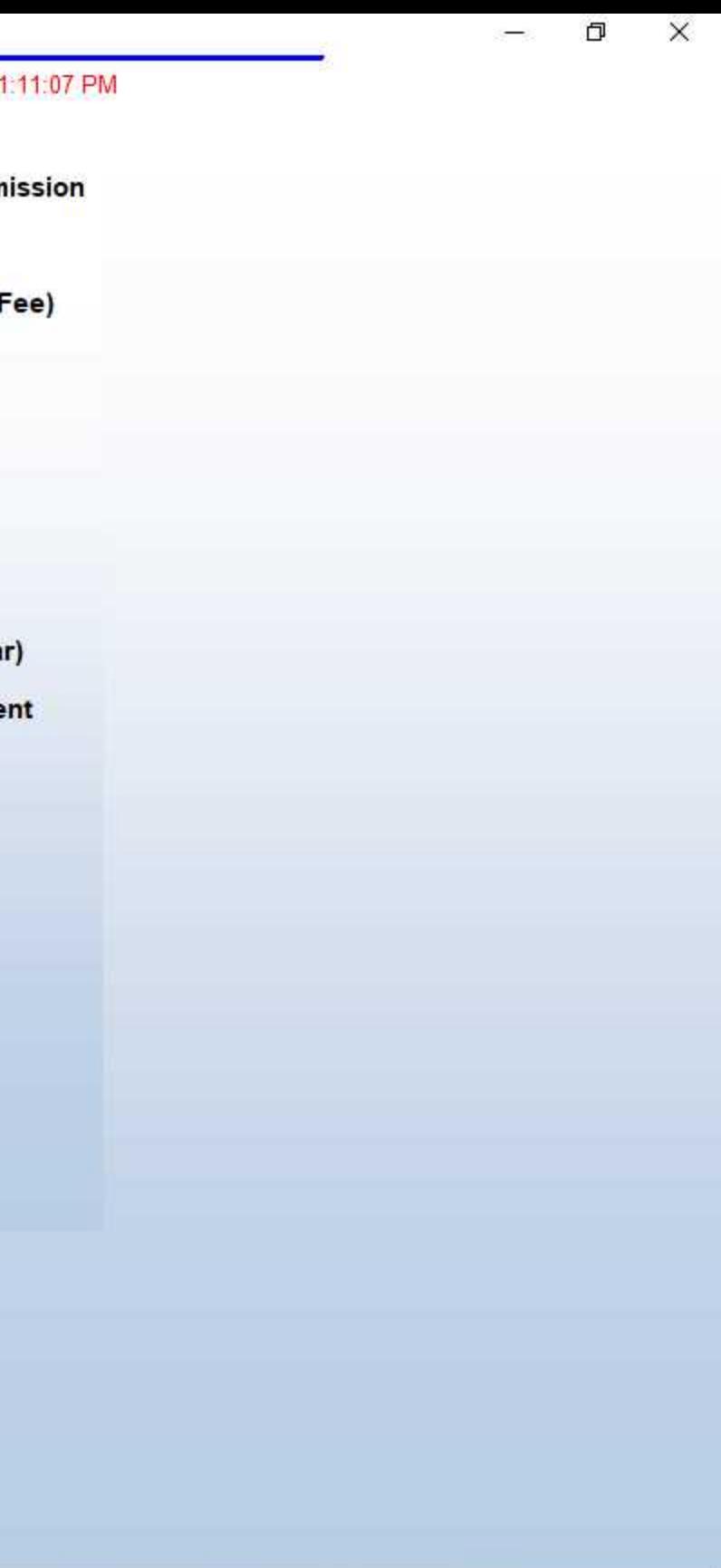

 $\land$   $\neg$  de ENG 25-08-2021

13:11

Q

mnempdatewiseperform march 2018.pdf - Adobe Reader

File Edit View Window Help

## α  $\times$  $\overline{\phantom{0}}$

 $\pmb{\times}$ 

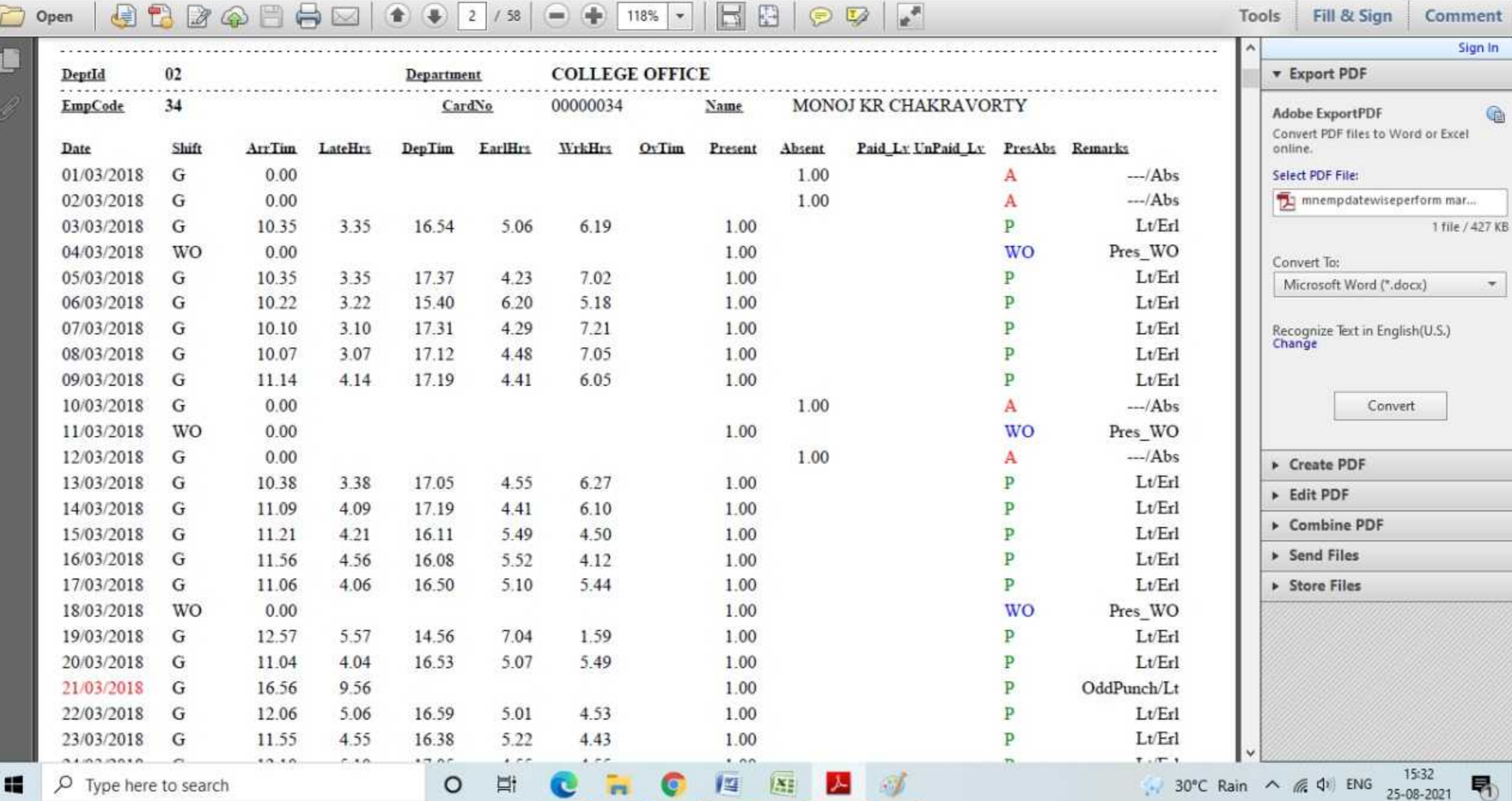

Tij mnempdatewiseperform march 2018.pdf - Adobe Reader<br>File Edit View Window Help

 $\star$ 

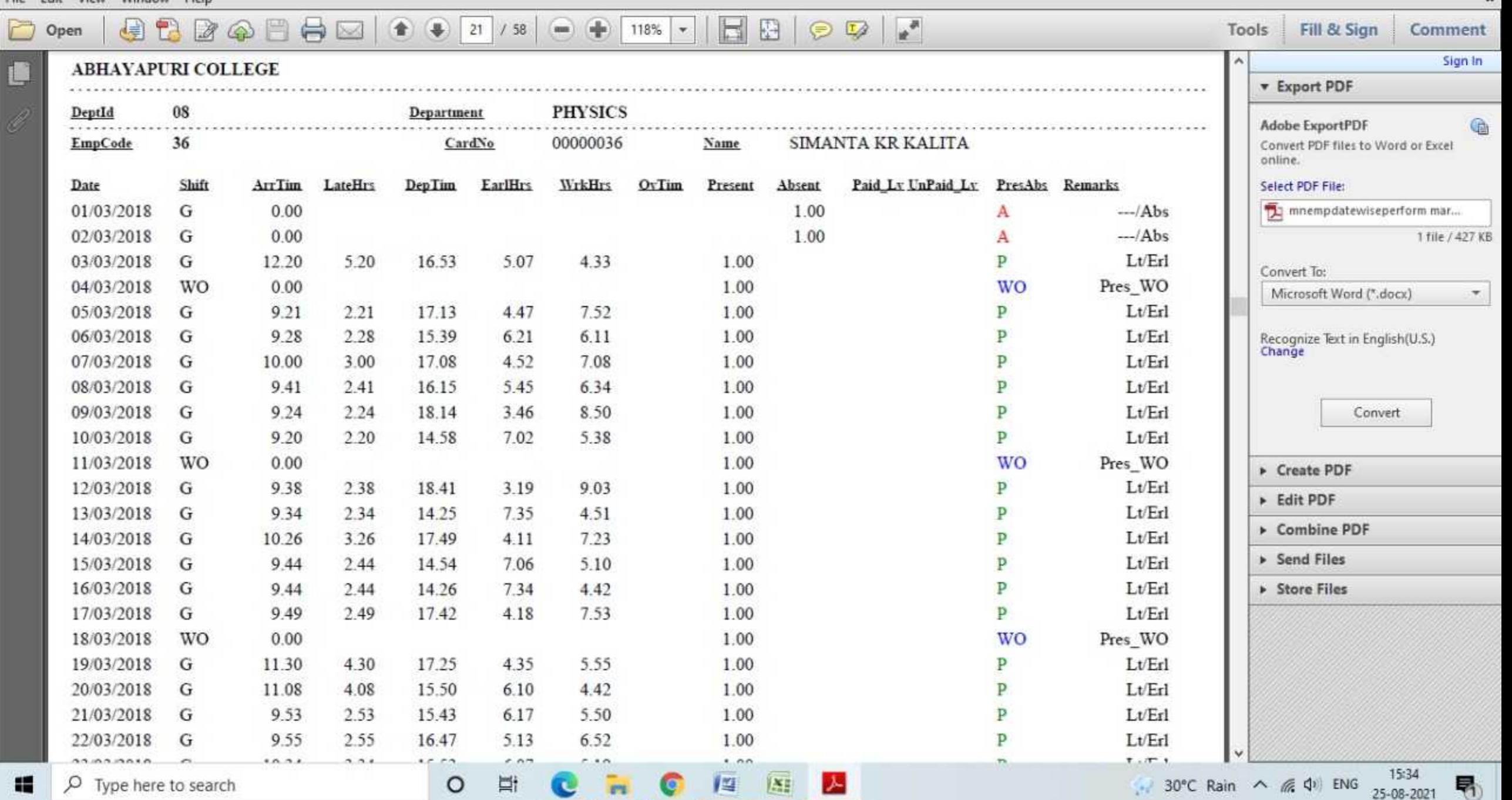